## PRZYJDŹ, ZOBACZ I BAW SIĘ Z NAMI Dzień GIS'u 2012! GIS Day 2012!

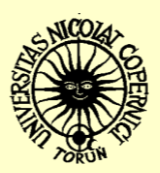

## **14 LISTOPADA 2012**

**WYDZIAŁ NAUK O ZIEMI, ul. Lwowska 1, TORUŃ sala nr 201 (1 piętro)**

## **Program**

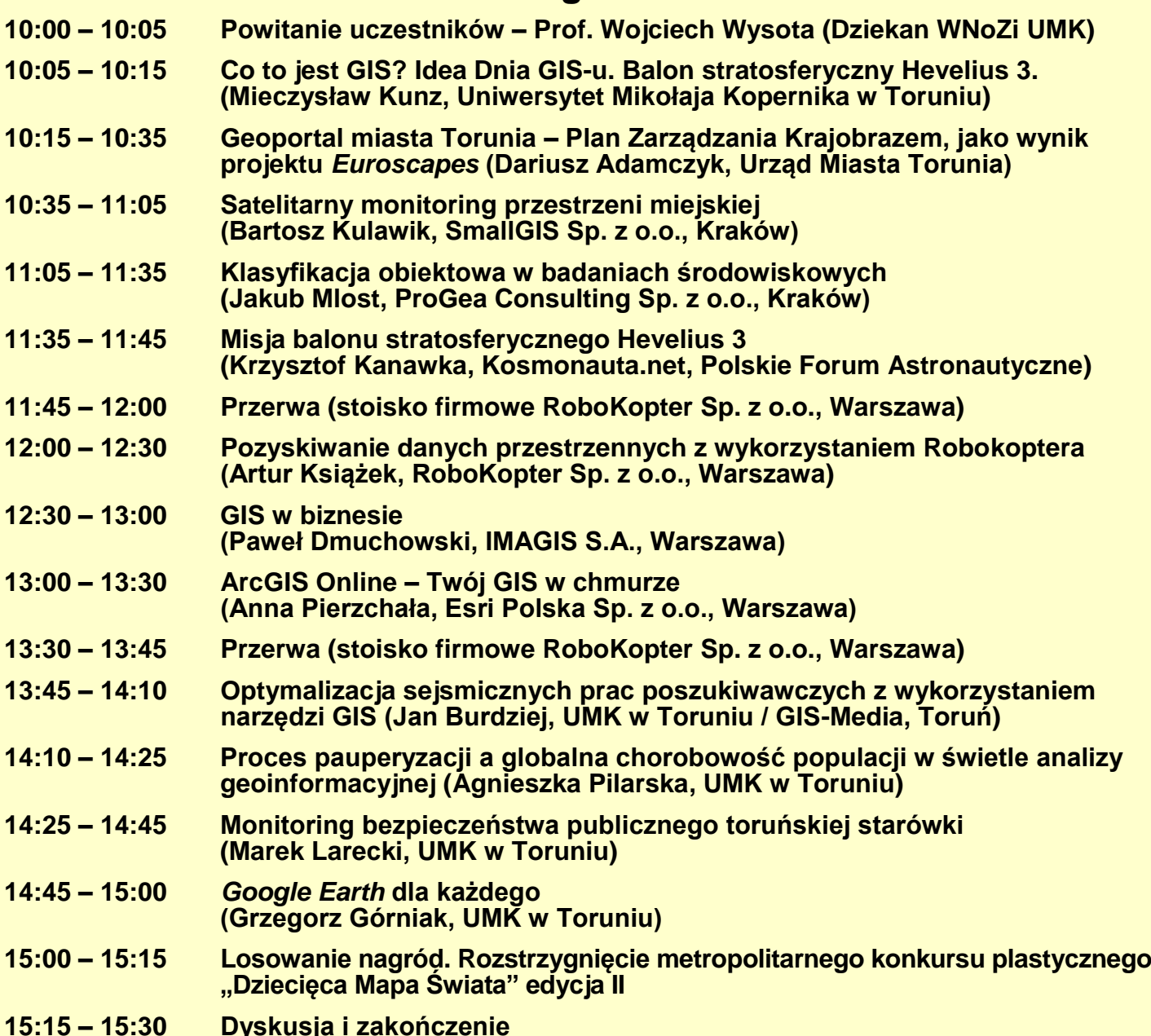

**O godzinie 11:00 z Ogródka Meteorologicznego WNoZi UMK (przed gmachem Wydziału) wystartuje balon stratosferyczny Hevelius 3. W godzinach 10:00 – 13:45 odbędą się także: bezpłatne warsztaty modelowania 3D (laboratorium komputerowe – sala 161; prowadzenie –**

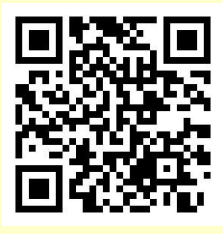

GISday

**Radosław Golba, UMK Toruń) oraz gra terenowa** *Geocaching* **(Campus UMK; prowadzenie – Grzegorz Górniak, UMK Toruń). Na warsztaty i grę terenową obowiązuje wcześniejsza elektroniczna rejestracja [\(warsztaty3d2012@gmail.com](mailto:warsztaty3d2012@gmail.com) lub [gorniakgrzegorz@gmail.com\)](mailto:gorniakgrzegorz@gmail.com). Liczba miejsc jest ograniczona.**

**[http://www.gisday.umk.pl](http://www.gisday.umk.pl/)**